# Knowledge transfer and its process ENDUINE THE RESEARCHER<br>
AND ITS PROCESS<br>
CHECKLISTFORTHE RESEARCHER<br>
CHECKLISTFORTHE RESEARCHER<br>
CHECKLISTFORTHE RESEARCHER<br>
CONTROL CONTROL CONTROLLING<br>
CONTROLLING<br>
CONTROLLING<br>
CONTROLLING<br>
CONTROLLING<br>
CONTROLLING<br>
CON

## *Checklist for the researcher*

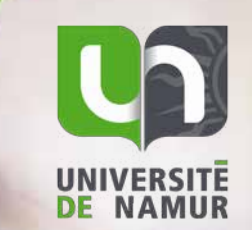

*Erkki Makkonen © Fotolia*

*An initiative of partners of the LIEU Network (SynHERA, UCL, ULB, ULg, UMons, UNAMUR, USL-B) with the essential contribution of Céline Lefèbvre for the illustrations and graphic design.* CONTACT ><br>
Request the present<br>
RAMURE<br>
RAMURE<br>
This work is licensed under presented contribution of Céline Lefebyre for<br>
This work is licensed under the present<br>
This work is licensed under the presentations and graphic

*of the knowledge transfer*

#### *for the researcher*

- Patent as a source of information
- **Software**
- Technology Readiness Level
- Prior art searching
- Laboratory notebook
- Invention disclosure
- Software disclosure form
- **Trademarks**
- **Secret**
- Proprietary Variety Protection Certificate
- Design and model
- Copyright protection
- What happens when a patent application is filed
- Transfer or collaboration opportunities
- **Business Model Canvas**

*Request the presence of an advisor of your KTO*

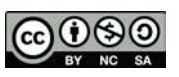

*This work is licensed under a [Creative Commons Attribution-](https://creativecommons.org/licenses/by-nc-sa/3.0/)[NonCommercial-ShareAlike 3.0 Unported License](https://creativecommons.org/licenses/by-nc-sa/3.0/) except the illustrations.*

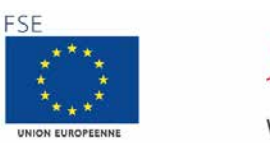

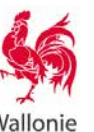

In response to a request from researchers, the LIEU Network has **The USER CUIT**<br>developed an interactive electronic guide enabling any researcher, *new or experienced, to have an overall view of the process leading to knowledge transfer and to have concise summarised information at each step.*

*By making the process of research promotion more transparent and accessible, the LIEU Network hopes to see more initiatives among universities and Higher Education Institutions (HEI) leading to knowledge transfer within civil society.* 

*<sup>1</sup>via the Knowledge Transfer Offices (KTOs) of the universities and HEI of the Fédération Wallonie-Bruxelles (Synhera, UCL, ULB, ULg, UMons, UNamur, USL-B)*

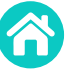

**Table of contents >** list of explanatory sheets available (accessible at the top right of each page)

- **THE MAIN PAGE >** a diagram showing the main steps of the transfer and pointing to explanatory sheets (accessible at the top right of each page)
	- Click and access a potentially useful focus area throughout your search i
	- i Click and access an explanatory sheet
	- Some forms are not yet clickable information is being created
	- Get **help ?**

**Contact** an advisor from your KTO

The information in this guide is necessarily summarized and not exhaustive. Also, do not hesitate to [contact](http://www.unamur.be/en/research/research-admin) us to find out more.

Finally, this guide only makes sense if it is really useful to you: all your suggestions for improvements are therefore welcome!

**Have fun surfing and reading!**

This is not necessary with [Adobe Reader.](https://get.adobe.com/fr/reader/)

2

## Tools available to researchers during key steps of the knowledge transfer

*If knowledge transfer is envisaged, scientific publication must be done by agreement with the KTO.*

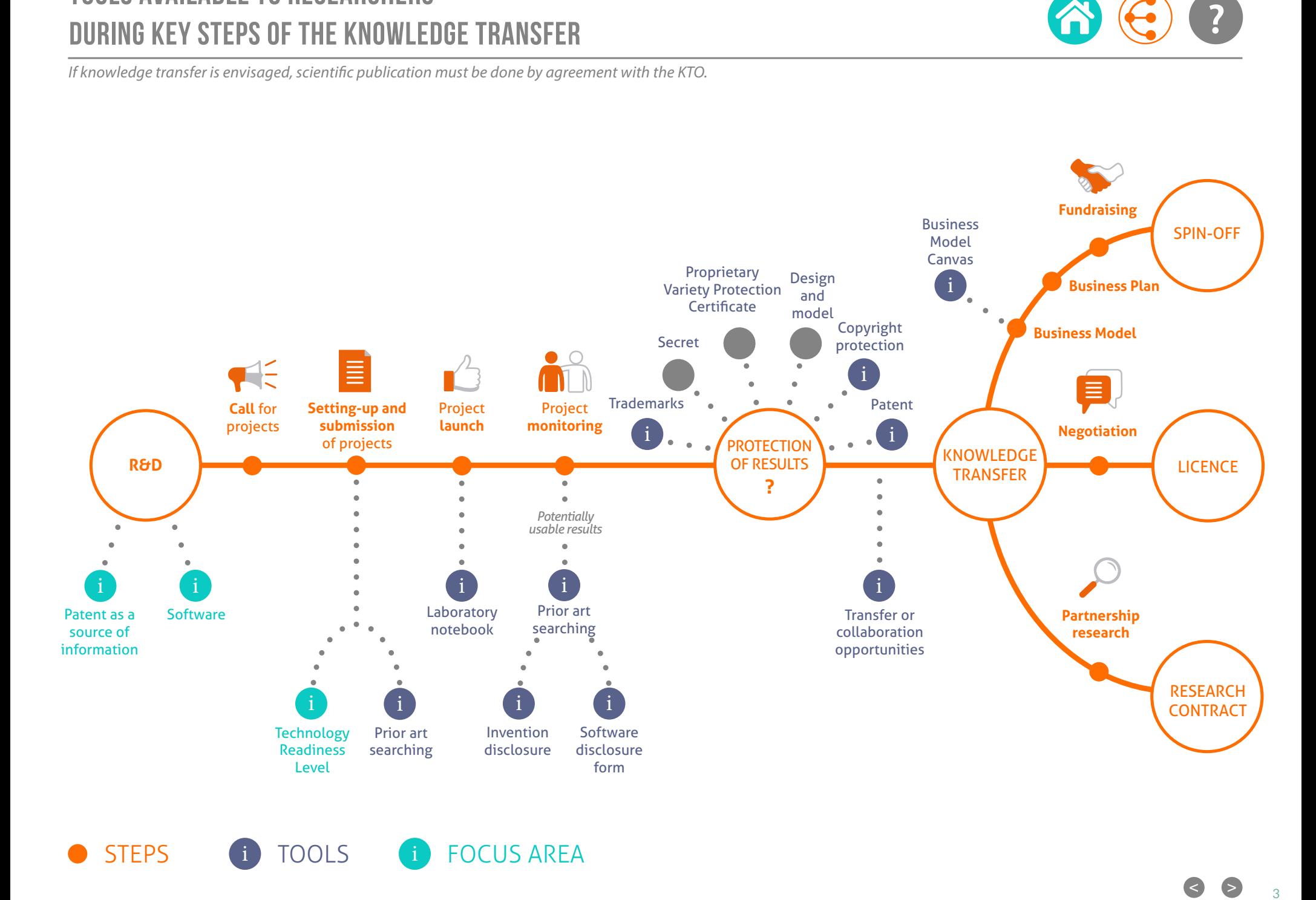

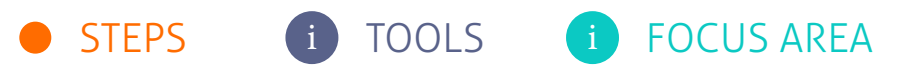

< >  $\overline{3}$ 

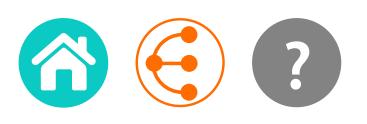

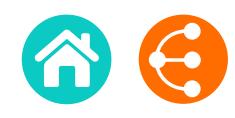

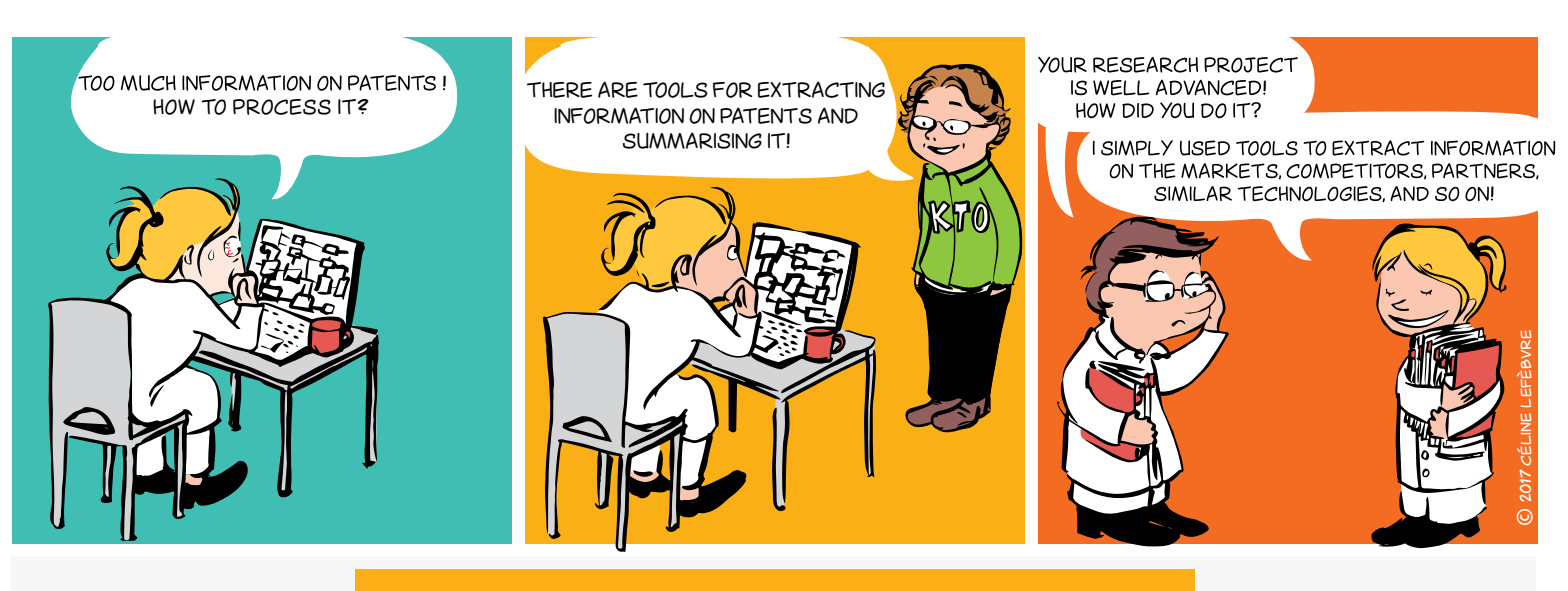

## Why?

- $\rightarrow$  Direct your R&D strategies
- **Get to know** the research teams in a field
- **Determine** emerging, promising technologies
- **Search** for precise technical information
- $\rightarrow$  **Discover** potential partners, monitor your competitors
- **Identify** new players entering the market
- **Define** market trends and opportunities

## ABSTRACTS patents = available information

the patent owner the exclusive right to exploit an<br>invention and exclude others from so doing as from must be **disclosed in the patent application** so that The patent is an industrial property right which gives the patent owner the exclusive right to exploit an a certain date and for a limited period. In return, the **technical information** relating to the invention anyone can reproduce it. Patent applications are published 18 months after the filing date.

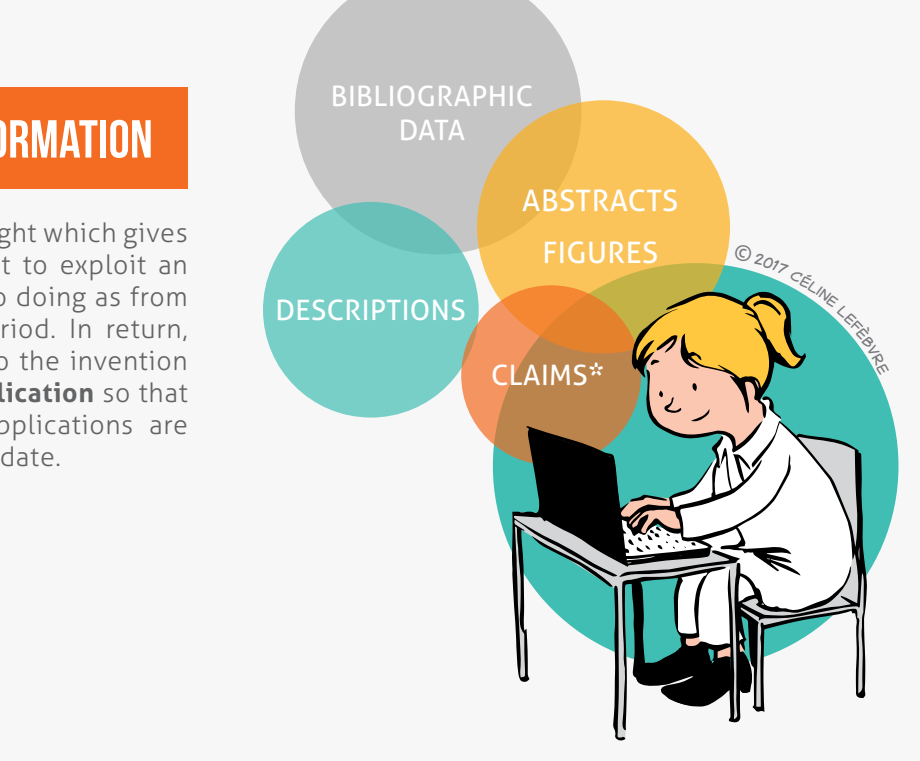

THE REPORT OF THE REPORT OF THE REPORT OF INFORMATION ON PATENTS AND

Patent applications contain technical, economic and legal information.

 $\bullet$  4

**<sup>\*</sup>** The claims define the scope of the legal protection

# The patent as a source of information *2/2*

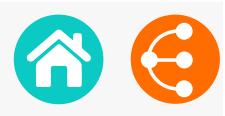

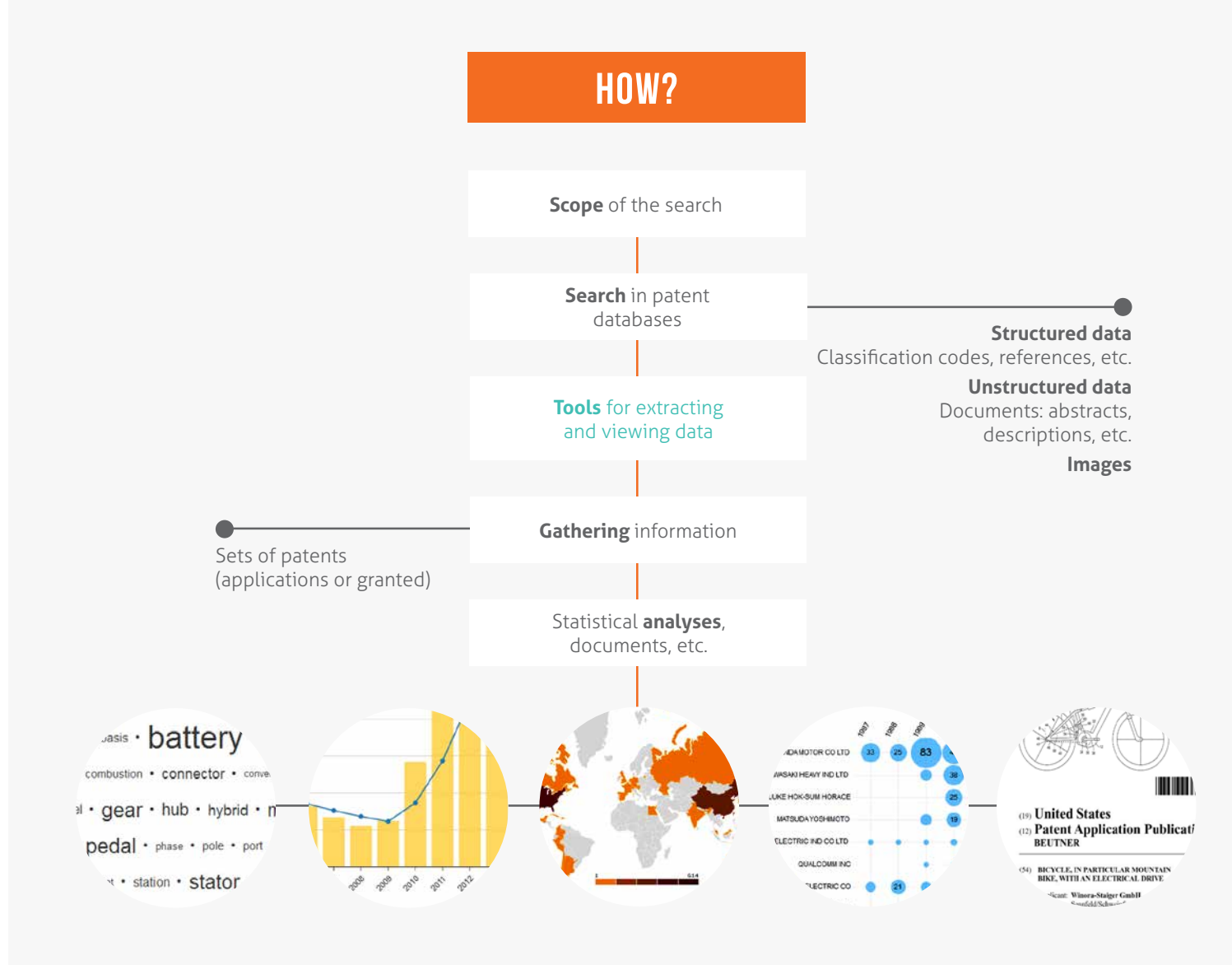

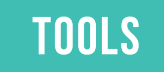

#### **Patent databases**

#### **PatentInspiration\***

http://www.patentinspiration.com

#### **PatentScope\***

http:///www.wipo.int/patentscope/search/en/search.jsf

#### **Esp@cenet**

http://worldwide.espacenet.com

#### **Google Patents**

https://patents.google.com

**\*** These databases allow you to process information contained in patents through statistics.

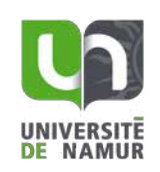

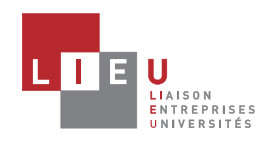

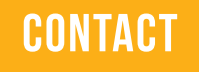

**ADRE**  $\mathbb{X}$  [brevets@unamur.be](mailto:brevets%40unamur.be?subject=)

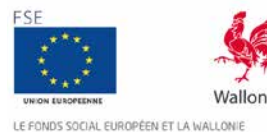

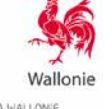

LE FONDS SOCIAL EUROPÉEN ET LA WALLONIE INVESTISSENT DANS VOTRE AVENIR

< > <sup>5</sup>

# **SOFTWARE**

*Better safe than sorry... 1/2*

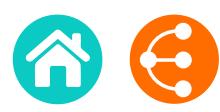

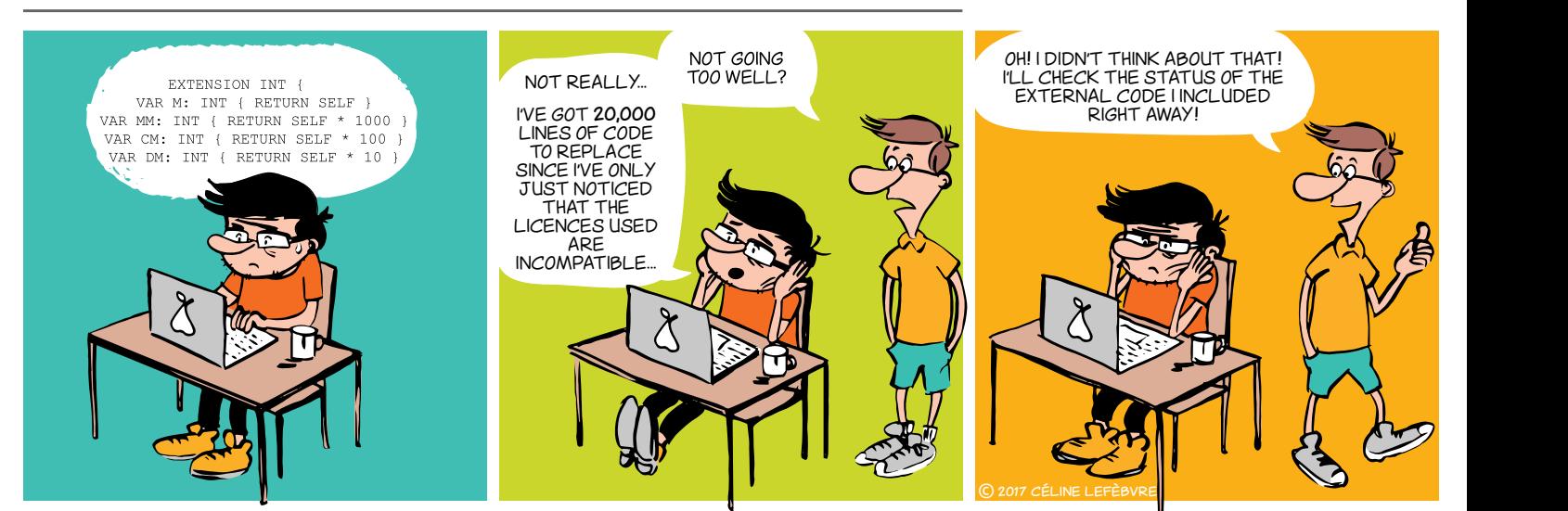

## WHAT SHOULD I CARE ABOUT?

#### What could block my research?

It is important as soon as possible to identify in which context your software will be distributed: commercially? open source? This choice has a strong impact on your research as it could open or close doors. It will also help you identify what you should or shouldn't do in terms of collaboration, code reuse, and distribution. SOFTWARE WATER It is important as soon as possible n't do in terms of collal n is impo

Here are some examples of problematic situations you must be aware of:

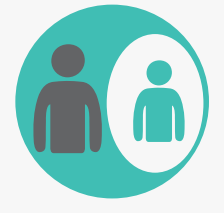

If part of the code belongs to a **External partner**, this partner has the right to veto any project that includes the software, be it a research programme or a commercialisation.

In every research project, try to keep the software property undivided.

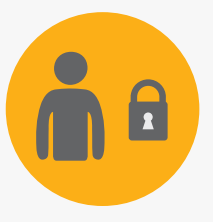

Once all or part of the software has been licenced with **exclusive rights**, or is developed under **CONFIDENTIALITY**, the licencee can block future collaboration research.

Try to keep confidentiality on data, not on code (nor algorithm or methods) and limit exclusivity by sector and geographic zone.

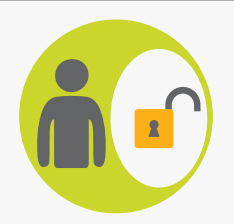

If you include **open source** code, check the licence beforehand: some licences may prevent you from distributing a proprietary software.

If you want to keep your know-how private (proprietary code), integrate only open source code with a permissive licence : MIT, BSD, Apache, (LGPL), etc.

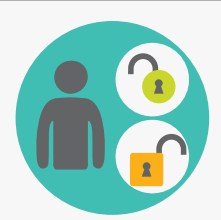

If you include code with **different open source LICENCES**, beware of legal incompatibility between those licences (e.g. : GPLv2 and Apache are incompatible). This could prevent you from distributing your software (even free, even with source code, etc.).

Choose a licence as soon as you begin developping the software, and choose to integrate only open source code with a compatible licence (see chart).

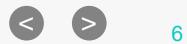

*Better safe than sorry... 2/2*

## GOOD CODING PRACTICES PROTECTION

#### **Version control system (Git, SVN, Mercurial, etc.)**

As soon as you start, store all your code in a Version control system (Git, etc.). This will allow to:

- • Easily collaborate and keep track of every contribution
- Make reproducible science (identify the specific version linked to a publication)

#### **Source code header**

Start all your code files with a Copyright and Licence header. These examples should be adapted to each case:

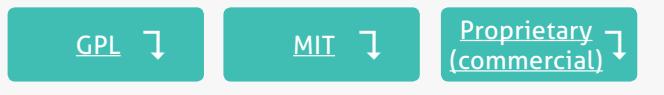

Don't forget: only the institution is entitled to protect Intellectual Property.

- **• Copyright:** protects the form (source code).
- **• Patent:** protects functionality (~algorithm). And yes, software is patentable, even in Europe.
- **• Trademark and domain name:** protects reputation.
- **Confidentiality agreement:** necessary for collaborating on proprietary software.
- **• Industrial design:** protects original graphic interface.
- *• Sui generis* **law on databases**: protects the investment necessary to obtain a quality database.

#### distribution of the set of the set of the set of the set of the set of the set of the set of the set of the set of the set of the set of the set of the set of the set of the set of the set of the set of the set of the set FREE and OPEN SOURCE compatibility charter of the compatibility charter of the compatibility charter of the compatibility charter o<br>Separate charter of the compatibility compatibility compatibility compatibility compatibility compatibility co Proprietary (commercial) **GPL**

**CLOOSE 2017 History**  $\sum_{i=1}^{\infty}$  speed up the development and make collaboration easier. Beware of line Copyright (C) 2016-2017 University of "..." | // this is the owner(s) (mandatory)

<NEW SOFTWARE is a software for doing new things>

**PROPRIBLE**  $\frac{1}{2}$  -  $\frac{1}{2}$  - (FOSS). The main point is cook (taboratory or bort bey)  $\frac{4}{3}$  freedoms defined by the Freedoms defined by the Freedoms defined by the  $\frac{1}{3}$ Softact. James.cook@research.be (MIT), Gel, Apache, BSD) are all both are all both are all both are all both are all both are all both are all ames Cook (laboratory of Soft Dev) - Contact: james.cook@research.be <mark>// facultative</mark> James Cook (laboratory of Soft Dev) - Contact: james.cook@research.be | // facultative

This program is free software: you can redistribute it and/or modify it under the terms of the GNU General Public Licence as published by the Free Software Foundation, either version 3 of the Licence, or any later version. This program is distributed in the hope that it will be useful, but WITHOUT ANY WARRANTY; without even the implied This program is distributed in the hope that it will be useful, but WITHOUT ANY WARRANTY; without even the implied<br>warranty of MERCHANTABILITY or FITNESS FOR A PARTICULAR PURPOSE. See the GNU General Public Licence for mor  $\overline{\phantom{a}}$  software is proprietary (or  $\overline{\phantom{a}}$  closed). Source Initiative. **BSD-new LGPLv3 or LGPLv3+**  $T$  above copyright notice and this permission notice shall be included in all copies or substantial portions of the included in all copies or substantial portions of the included in all copies or substantial portions of details.

**MOBILE APACHE APPS APACHE APACHE APPS IN THE SOFTWARE SETTLE SOFTWARE APPS IN THE SOFTWARE SOFTWARE SOFTWARE SOFTWARE SOFTWARE SOFTWARE SOFTWARE SOFTWARE SOFTWARE SOFTWARE SOFTWARE SOFTWARE SOFTWARE SOFTWARE SOFTWARE SOFT** 

//www.gnu.org/licences/>. *// these are the licence specific terms (mandatory)* ot, see <http://www.ghu.org/licences/>. If not, see <http://www.gnu.org/licences/>. // these are the licence specific terms (mandatory) // these are the licence specific terms (mandatory)

## **TOOLS FOSSOLOGY** Software which detects open source in code files **SONARQUBE** metrics **Software quality metrics explained** Report on how to understand those metrics **SOFTWARE DISCLOSURE FORM** software with your KTO **The researcher's guide for creating SOFTWARE** Guidelines mainly about software More information **CONTACT ADRE**  $\mathsf{\times}$  secretariat.adre@unamur.be Free and Open source  $\begin{array}{ccc} \uparrow & \text{Distribution} & \uparrow \\ \text{Open source} & \downarrow & \text{Distribution} \end{array}$ Licence 1 Compatibility<br><u>Families</u> 1 Chart <u>Licence</u><br>Families <u>J</u> Experiment Copyleft Copyleft Copyleft Copyleft Copyleft Copyleft Copyleft Copyle (Manuatory)<br>
Permission of the Contact Strong Permission of the Copyle Contact Strong Permission of the Copyle Contact Strong Copyle Contact this is the owner(s)<br>
ings><br>
ames.cook@researc<br>
pute it and/or modif<br>
ldation, either versid<br>
ll be useful, but WITI<br>
PARTICULAR PURPO<br>
neral Public Licence<br>
these are the licenc<br>
these are the licenc<br>
es<br>
ity<br>
wur (mandatory)<br>
Th.be // facultative<br>
Fy it under the terms of the GNU<br>
Don 3 of the Licence, or any later<br>
HOUT ANY WARRANTY; without CSE. See the GNU General Public<br>
SE. See the GNU General Public<br>
Palong with this program. Market the terms of<br>
Fithe Licence, or an<br>
MARY WARRANTY; we the GNU General<br>
SING THE CONT CONT WITH THE CONT OF THE CONTROLLER<br>
SINGLER THE CONTROLLER<br>
THE CONTROLLER THE CONTROLLER<br>
SINGLER THE CONTROLLER<br>
SINGLER THE C tribute it and/or<br>bundation, eithe<br>t will be useful, b<br>R A PARTICULAR<br>General Public |<br>// these are the<br>paral Public |<br>e files<br>uality<br>wour<br>**NTING**<br>tware The [s](http://www.unamur.be/en)ociety [of](http://www.reseaulieu.be/en) a[n](http://www.fse.be/)y kind of any kind of any kind of any kind of any kind of any kind of any kind of any kind of any kind of any kind of any kind of any kind of any kind of any kind of any kind of any kind of any kind of an

*The document is interactive, please refer to the electronic version for additional information.*

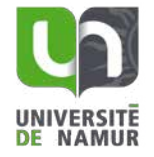

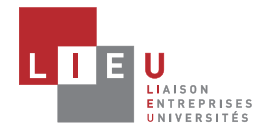

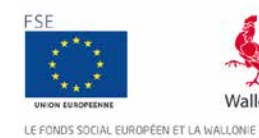

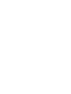

## <span id="page-7-0"></span>Technology Readiness Level

*A scale of maturity and a tool to help innovate and collaborate 1/2*

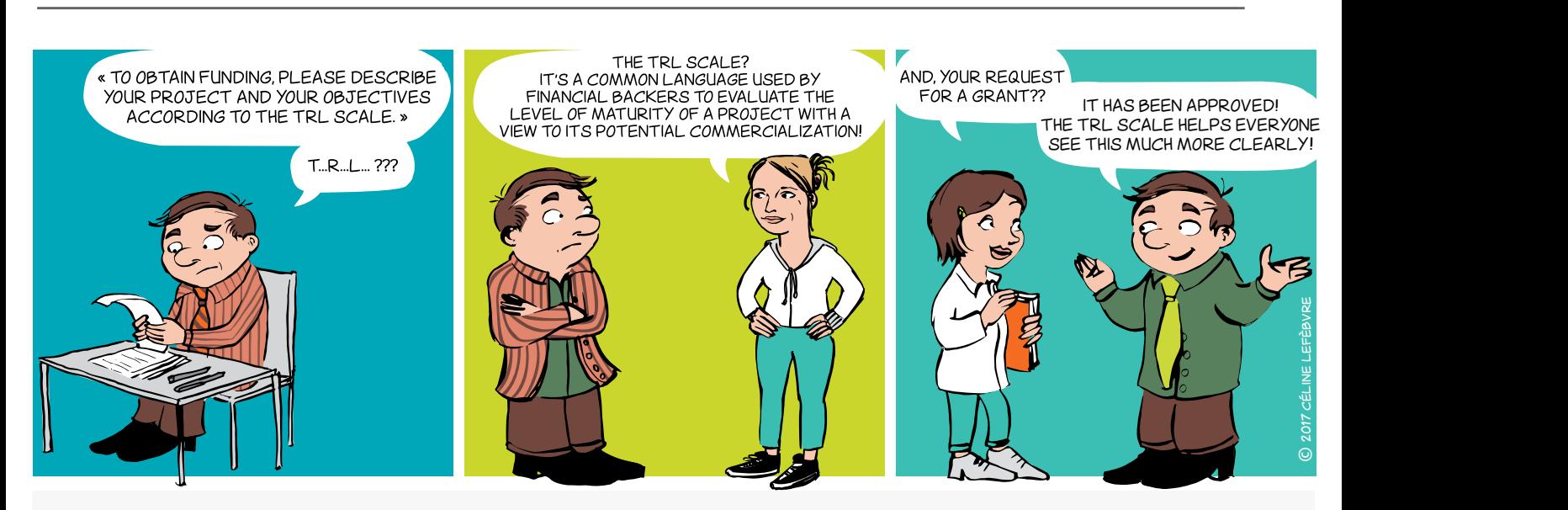

## WHAT?

Originating in the aerospace sector, the concept of TRL is a means to manage the development of a technology toward a practical application. Transposed to research, this tool will help you launch successful collaborative projects.

Comprising 9 levels corresponding to validation phases, it is generally divided into 3 time periods based on the predominant character of the work at a given time in the innovation process.

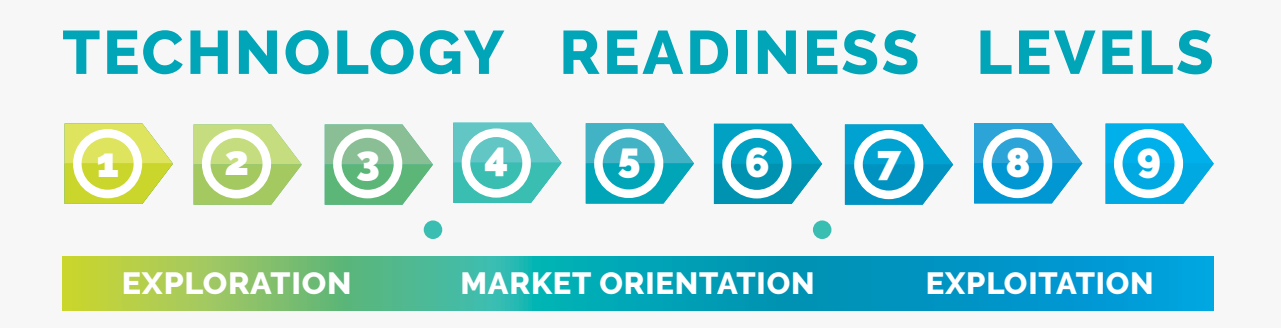

## Share the same language to assess the levels of maturity of a project

< > <sup>8</sup>

## Technology Readiness Level

*A scale of maturity and a tool to help innovate and collaborate 2/2*

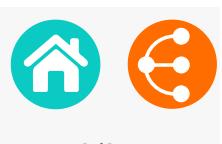

## Why?

The TRL concept is very useful since it provides **a common reference framework for defining and evaluating objectives, risks and investments** by the parties involved in a collaborative project.

The partners agree on a starting point at the outset of a project and together define the level of maturity to be reached within the scope of their collaboration, and the tasks to be undertaken.

It is therefore primarily **a communication tool used for more effective collaboration** by the partners in an innovation process, including enterprises, researchers but also financial backers. Indeed, identification of adequate funding can be more easily defined based on the le vels of maturity to be passed through in the course of a project.

The generic scale presented here can of course be adapted using vocabulary specific to the area of collaboration and the partners' circumstances.

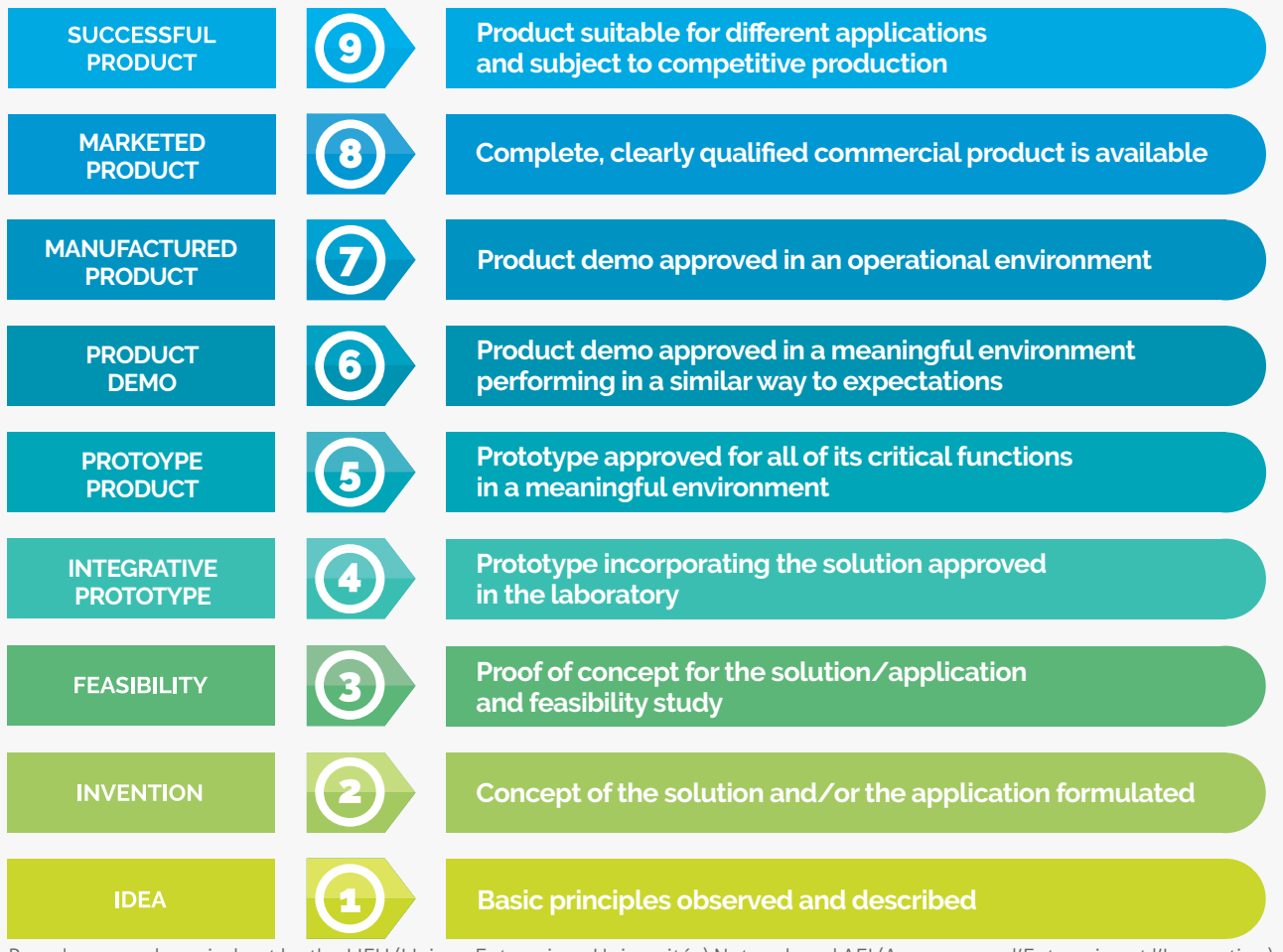

Based on a work carried out by the LIEU (LIaison Entreprises-Universités) Network and AEI (Agence pour l'Entreprise et l'Innovation)

## **CONTACT**

**ADRE**

 $\times$  [secretariat.adre@unamur.be](mailto:secretariat.adre%40unamur.be?subject=)

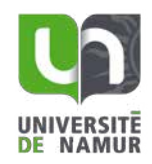

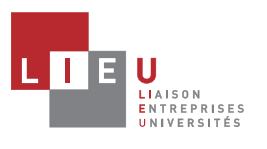

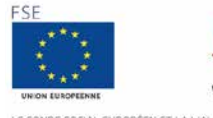

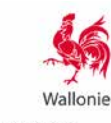

LE FONDS SOCIAL EUROPÉEN ET LA WALLONI INVESTISSENT DANS VOTRE AVENIR

# Prior art searching

*in patent databases 1/2*

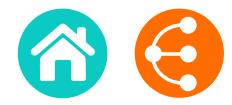

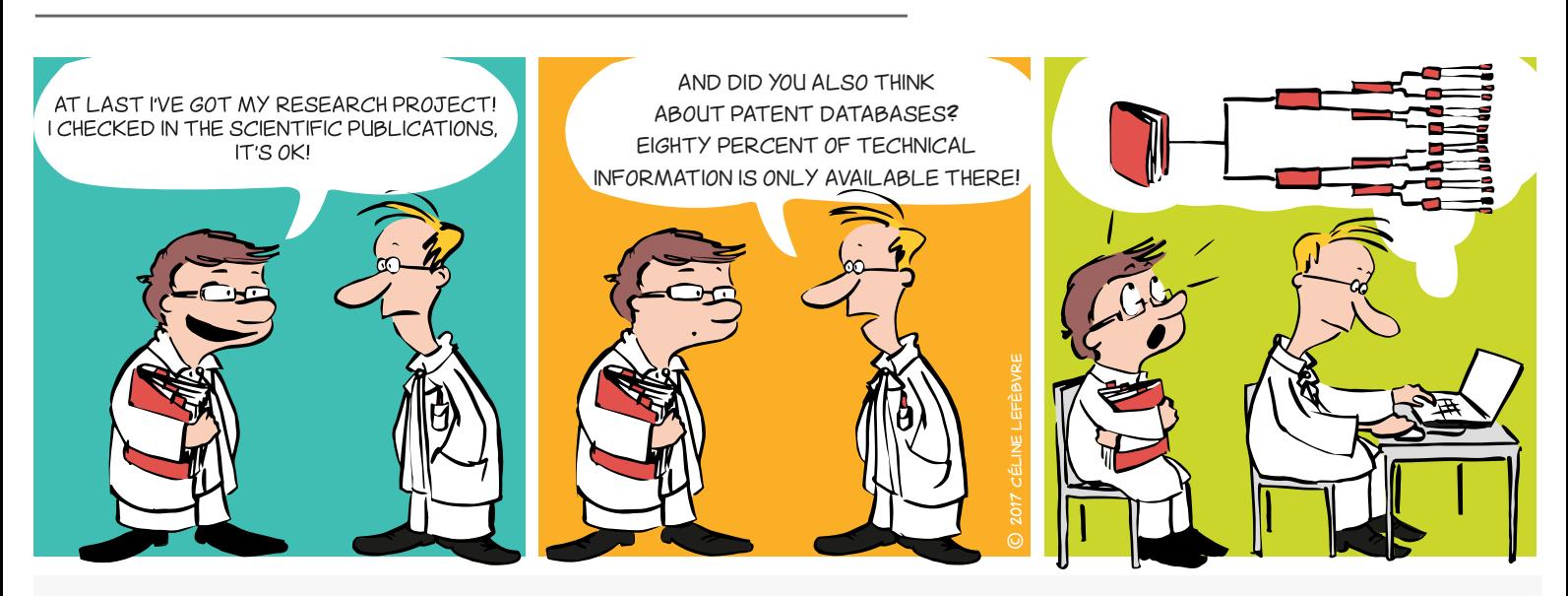

## Why?

To launch a research project, file a patent application, identify partners or competitors, and to assess freedom to operate.

A patent is a right of ownership granted by a public authority on a geographical territory and for a determined period.

This official right gives the patent owner the right to prohibit a third party from exploiting - in other words manufacturing, using, marketing and/or importing - the protected invention without the owner's authorization.

#### **Patent = technical solution to a technical problem**

## WHAT IS A PATENT? WHAT ARE THE CONDITIONS FOR an invention to be patentable?

- **Novelty**
- **Inventive step**
- **Industrial applicability**

## WHAT IS PRIOR ART SEARCHING?

Prior art searching involves determining the **state of the art**, in other words all the information, patents or other publicly available sources before the filing date of an application.

Given that patents (currently several tens of millions of applications) contain a large amount of technical information that cannot be found anywhere else, patent databases are essential tools for effective state of the art analysis.

# 80% of the world's technical information is only to be found in patents !

 $\leq$   $\geq$   $\qquad$   $\geq$   $\qquad$   $\geq$   $\qquad$   $\geq$   $\qquad$   $\geq$   $\qquad$   $\geq$   $\geq$   $\geq$   $\geq$   $\geq$   $\geq$   $\geq$   $\geq$   $\geq$   $\geq$   $\geq$   $\geq$   $\geq$   $\geq$   $\geq$   $\geq$   $\geq$   $\geq$   $\geq$   $\geq$   $\geq$   $\geq$   $\geq$   $\geq$   $\geq$   $\geq$ 

## Prior art searching *in patent databases*

*2/2*

## How?

**1) Conduct a prior art search BEFORE** filing a research project or patent application.

**2) Define** the technical problem you want to resolve.

**3) Stay alert** to everything that is/has been published by third parties or by inventors themselves! (patent application, scientific article, presentations by public speakers, article in non-specialist journal, invention exhibition at a trade show, commercialization of inventions, etc.) since these form part of the state of the art and are therefore likely to kill the novelty and/ or inventiveness of an invention.

**4) Know the state of the art in the field** in question so that you can distinguish what is commonly known from what will be innovative.

**5) Prepare your research strategy** by combining various search parameters: key words, classification codes, names of applicants (partners, competitors) or of inventors and citations. **Adapt it** using an iterative process based on documents found. **Document it** so that you don't lose the main thread!

**6)** Use **public databases** that are free to use (or free in part) as a first line approach.

**PatentInspiration** 

http://www.patentinspiration.com

**Esp@cenet**

http://worldwide.espacenet.com

**Google Patents**

https://patents.google.com

**PatentScope** 

http:///www.wipo.int/patentscope/search/en/search.jsf

**7) Complete the information** with the help of a an advisor or specialist organization such as PICARRÉ.

**CONTACT** 

**ADRE**  $\times$  [brevets@unamur.be](mailto:brevets%40unamur.be?subject=)

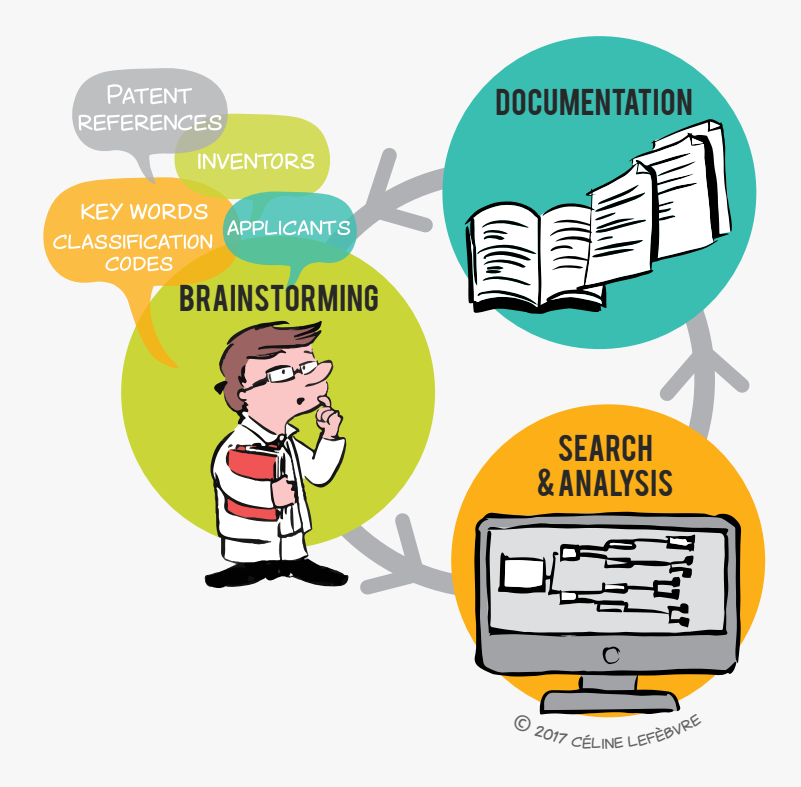

![](_page_10_Picture_19.jpeg)

![](_page_10_Picture_20.jpeg)

![](_page_10_Picture_21.jpeg)

![](_page_10_Picture_22.jpeg)

![](_page_10_Picture_23.jpeg)

![](_page_10_Picture_24.jpeg)

# Use the laboratory notebook without moderation

*Your research down in black and white! 1/2*

![](_page_11_Picture_2.jpeg)

![](_page_11_Picture_3.jpeg)

## Why?

- → **Traceability tool:** the researcher's and the laboratory's memory
- **Legal tool:** evidences
- $\rightarrow$  **Scientific tool:** log book

## WHO DOES IT AND FOR WHOM?

- Each researcher (including students) should have their own lab notebook to **RECORD AND DATE** their research experiments and findings
- The lab notebook must be signed by the researcher **AND** countersigned by the promoter
- The book remains within the laboratory and serves as its memory

## How to complete it

- **• Chronologically** and **daily**
- **• Clearly** and **exhaustively** (dates, procedures, references of the products and reagents used, results and observations, interpretations and comments, new ideas and hypotheses, etc.) so that a third party can reproduce the experiments
- With **non-erasable** ink
- • Regularly **signed** and **countersigned**

The information contained in the lab notebook is confidential and the property of the University or the Higher Education Institution

 $\bullet$  12

# Use the laboratory notebook without moderation

*Your research down in black and white! 2/2*

## The LIEU Network laboratory notebook

![](_page_12_Picture_4.jpeg)

## WHAT ABOUT THE ELECTRONIC VERSION of the laboratory notebook?

#### **Electronic versions exist**

- • To improve the management and traceability of data
- To simplify the search for information
- • To optimize reporting
- To facilitate teamwork and collaborations
- To better take into account the needs and constraints of certain disciplines such as the Humanities and Social Sciences, Information and Communication Technologies, etc.

But they are often difficult to implement and have high purchase costs. The LIEU Network is considering this other version of the laboratory notebook.

![](_page_12_Picture_13.jpeg)

![](_page_12_Picture_14.jpeg)

![](_page_12_Picture_15.jpeg)

![](_page_12_Picture_16.jpeg)

![](_page_12_Picture_17.jpeg)

![](_page_13_Picture_2.jpeg)

**This PDF version gives an overview of the document. Please contact [the Research Administration](mailto:secretariat.adre%40unamur.be?subject=) to access and fulfil the electronic version.**

## **I CONFIDENTIAL**

Confidential

#### **This document is an essential preliminary to any procedure related to the protection of research results.**

The purpose of this document is to collect the information required to understand the results of scientific research and to evaluate these results for protection and commercial potential. To this end, it contains a technical section and a section concerned with the economic opportunities afforded by the results. These aspects in combination will enable a decision to be made as to the best method of exploitation.

Any university is faced with choices when it intends to disseminate and exploit the results of its scientific research. Should they publish the results, keep them secret or exploit them by means of a spin-off, collaborative research with industry. Should they protect them by means of a patent, a drawing and model, or a brand?

It is important to realize that the entire exploitation process can prove costly. In order to maximize the return on the effort, time and money expended by knowledge transfer officers and researchers, it is appropriate to clarify a few points:

- 1. Usable results are a set of new results that can be exploited industrially or commercially, it is therefore inadvisable to begin a complete process of exploitation when the commercial potential is limited (for example, more advantageous alternatives are already on the market; the market is too restricted or immature, etc).
- 2. An invention does not necessarily form the subject of a patent application. It is important to bear in mind that other methods of exploitation can be taken up, depending on the context. The non-technical section of the invention disclosure therefore proves its worth here, since it makes it possible to specify the general context and evaluate the opportunity to select one method of exploitation over another.
- 3. The exploitation procedure is a long-term partnership between researchers and the Knowledge Transfer Office (KTO). As such, both parties need to assess the importance of investing time and effort in the process.
- 4. Any researcher wishing to give an industrial dimension to his research will need to show prudence in reporting his results and in making use of the tools provided material transfer agreement (MTA), confidentiality agreements, etc.

The role of knowledge transfer officers is to support the researcher in the exploitation process. Thus, we remain at your service for any assistance you think it might be useful to obtain.

> **DISTRIBUTION: Please submit the completed disclosure form by e-mail or via postal mail to your KTO.**

> > **Confidential - January 2016**

![](_page_13_Picture_16.jpeg)

![](_page_13_Picture_17.jpeg)

 $\leq$   $\geq$   $\frac{14}{14}$ 

## INvention disclosure

## *I. General information 2/13*

## **To be completed by the researcher**

**I. General information**

**Title of the invention:**

**Inventor in charge of the file**

Last name: The contract of the contract of the contract of the First name: Institution: Unit: E-mail: Phone:

![](_page_14_Picture_180.jpeg)

#### **1.a. Description of the invention:** provide a brief general description of the invention, list 5 keywords and if required include a schema/picture.

*(Please include full description in English in an appendix).*

[Confidential –](http://www.unamur.be/en) V5 octobre 2015 Page 2 sur 13 **Confidential - January 2016**

![](_page_14_Picture_13.jpeg)

![](_page_14_Picture_14.jpeg)

![](_page_15_Picture_1.jpeg)

**1.b. Scientific sectors and application:** list the scientific and the application sectors that you think that might benefit from your invention.

**I. General information**

![](_page_15_Picture_251.jpeg)

![](_page_15_Picture_6.jpeg)

![](_page_16_Picture_1.jpeg)

*I. General information 4/13*

**1.c. NEED/NEW:** in the related fields, which problem or need is addressed by this invention? Does the Invention meet an unmet need or answer an unsolved problem? Why/How?

**I. General information**

**1.d. ADVANTAGES:** define the solution this invention brings to solve this problem**.** What are the novel aspects of your invention? What's the "invention core"? (Technical features, functions and advantages/results?)

**1.e. OTHER APPLICATIONS:** try to think out of the box; which other applications might be envisaged if your invention would go through adjustments; and what would these adjustments be?

**Confidential - January 2016**

![](_page_16_Picture_7.jpeg)

 $\begin{array}{ccc} & & & \\ \text{ } & & & \\ \text{ } & & & & \\ \text{ } & & & & \\ \text{ } & & & & \\ \text{ } & & & & \\ \text{ } & & & & \\ \text{ } & & & & \\ \text{ } & & & & \\ \text{ } & & & & & \\$ 

## INvention disclosure

![](_page_17_Picture_1.jpeg)

![](_page_17_Picture_2.jpeg)

**1.f. BENEFITS:** detail why this solution is different from existing ones and please explain why and/or how?:

**I. General information**

![](_page_17_Picture_248.jpeg)

**Confidential - January 2016**

![](_page_17_Picture_7.jpeg)

![](_page_17_Picture_8.jpeg)

 $\begin{array}{ccc} & & \\ \text{\large $\bullet$} & \text{\large $\bullet$} & \\ & & \end{array}$ 

# INvention disclosure

## *I. General information 6/13*

![](_page_18_Picture_246.jpeg)

**I. General information**

#### **2. Type of invention**

![](_page_18_Picture_247.jpeg)

#### **3. Oral and/or written public disclosures made by inventors**

By checking the appropriate box, please indicate whether this invention, in full or in part, has been subject to a disclosure  $\Box$  Yes No will be subject to a disclosure  $\Box$  Yes No  $\Box$ *Please supply copies of documents that have been or will be subject to a disclosure*.

![](_page_18_Picture_248.jpeg)

<sup>1</sup> Type of disclosure : Written, past; Written, upcoming; Oral, past; Oral, upcoming

<sup>2</sup> Medium : Journal article, Private thesis (master or doctoral), Public thesis (master or doctoral), Abstract, Conference/seminar, Poster session, Project report, Grant application, Industry meeting, Other

<sup>3</sup> Non-Disclosure Agreement. *Please supply a copy of the non-disclosure agreement*.

 $\triangleright$  A sequence (DNA, protein, etc.) has been placed on a database or biological material (plasmid, microorganism, ...) has been deposited in a collection?  $\Box$  Yes  $\Box$  No  $\Box$  NA

If Yes please mention the database or the collection:……………..

![](_page_18_Picture_16.jpeg)

*I. General information 7/13*

**4. Funding.** If you have benefited from funding, even if only in part, at any stage of the research, please state the source by filling in the appropriate boxes below. If the funding contract includes conditions relating to ownership of results of the research, please enclose the contract as appendix, together with a copy of the scientific program.

![](_page_19_Picture_135.jpeg)

<sup>1</sup> Type : European, Regional (Walloon Region, etc.), National (FNRS, etc.), Internal funding, Other

**I. General information**

#### **5. Contractual background:**

- $\triangleright$  Does the invention incorporate any material supplied by a third party?
- $\triangleright$  Does the invention incorporate any confidential results supplied by a third party?  $\Box$  Yes  $\Box$  No

*If yes, please supply a copy of the MTA (material transfer agreement) or CDA (confidential disclosure agreement)*

#### **6. Laboratory notebooks:**

- $\triangleright$  Is the invention described in / supported by laboratory notebooks?
- $\triangleright$  If so, are those notebooks available on request?

![](_page_19_Picture_136.jpeg)

![](_page_19_Picture_15.jpeg)

*II. Prior Art 8/13*

#### **NOTICE** :

This page is to be completed following the procedures put in place by the various universities and universities of applied sciences. Please contact your KTO for further information.

#### **1. Bibliographical search**

#### Are there other research or industrial teams who work in the field of the invention? **Wes** No

*If yes, please list and attach copies of any publications (oral or written) most closely related to the invention :* 1.

2.

3.

What were the **keywords** used to perform the search?

![](_page_20_Picture_230.jpeg)

#### **2. Patent search**

 $\triangleright$  Was a first search carried out by PICARRE in collaboration with the researchers

Yes date:………………… No

*If yes, please enclose the search strategy in an appendix, together with an analysis of previous work that is relevant in terms of its difference in relation to this invention and the drawn conclusions.*

If not, has a search been carried out based on patents databases ?  $\Box$  Yes  $\Box$  No

If yes, complete the following table:

![](_page_20_Picture_231.jpeg)

 $\triangleright$  Select the most relevant document(s) (1-3 docs) and explain in a few words the technical differences with your invention.

*The most relevant document is generally the one that corresponds to a similar use and requires the minimum of structural and functional modifications to come to the invention*

![](_page_20_Picture_24.jpeg)

![](_page_20_Picture_25.jpeg)

![](_page_21_Picture_1.jpeg)

*III. Go to Market 9/13*

**3.a. Technology Readiness Level (TRL).** Select the most suitable TRL for the technology (TRLs may be not perfectly adapted to your specific technology, select what seems closest

![](_page_21_Picture_261.jpeg)

**Confidential - January 2016**

![](_page_21_Picture_7.jpeg)

![](_page_21_Picture_8.jpeg)

 $\begin{array}{ccc} & & & \\ \text{\large $\diamond$} & & \text{\large $\geq$} \\ & & & \end{array}$ 

 $\langle$   $\rangle$   $\rangle$   $_{23}$ 

*III. Go to Market 10/13*

**3.b. RESOURCES:** what are the key resources that are required to continue the development of your invention: people (yourself, lab team,…), lab involvement (team, identified research program,…), funding, need for external partner? Please indicate whether these resources are -and will remain- available.

**3.c. ACTIVITIES:** What are the key activities (lab analysis, prototyping, scaling-up, methods, know-how…) that are required to continue the development of your invention?

**3.d. COMPETITORS:** Why are the benefits significantly better than the competition? What are the alternatives?

**3.e To whom (users, customers, industry) is this invention dedicated?** List the names of companies you think might be interested in using your technology to make, use or sell products or services. Please specify with examples (company names, press articles…) + Applications?

![](_page_22_Picture_9.jpeg)

## INvention disclosure

*III. Go to Market 11/13*

![](_page_23_Picture_2.jpeg)

If you have a contact at any of these companies, be sure to provide name, position, e-mail and telephone. (We will obtain your permission before contacting anyone).

![](_page_23_Picture_141.jpeg)

**3.f. Prototype availability**: Is a prototype available? If no**,** how much time is needed to obtain a prototype / sample / demonstration tool?

![](_page_23_Picture_142.jpeg)

**3.h. If the invention is licensed, would you be willing to collaborate with the licensing company as a principal or as a technical advisor?** Wes No NA

**Confidential - January 2016**

![](_page_23_Picture_10.jpeg)

![](_page_23_Picture_11.jpeg)

 $\geq$  24

# INvention disclosure

**IV. Contributors to the invention of the invention of the invention of the invention of the invention of the i** *IV. Contributors to the invention 12/13*

![](_page_24_Picture_2.jpeg)

 $\geq$  25

#### **CONTRIBUTORS**

*Please list all contributors to the invention known at this time. The list of inventors will be finalized later, after consultation with your Knowledge Transfer Office.*

![](_page_24_Picture_214.jpeg)

![](_page_24_Picture_8.jpeg)

![](_page_24_Picture_9.jpeg)

#### **SIGNATURES**

**V. Signatures**

**WARNING: inventorship is a matter of law and the below list should include the name of all persons who may qualify as legal inventor. An incomplete list of inventors, or a list that includes persons who have not in fact contributed to the inventive work, may therefore result in the lapse or invalidity of a patent.**

#### **Inventors (to be signed before witnesses)**

I have acquainted myself with the University's rules, which I accept.

My signature at the foot of this document confirms my agreement to the Research Department's administrative procedure for an invention disclosure. I agree to co-operate fully with the KTO by supplying any document or information required for the registration, upkeep and possible defense of patents, negotiations of license contracts and the exploitation of the results of my research. I undertake to sign any document required for the registration or issue of patent applications, also an inventor's agreement, whose purpose is to settle the method of distributing income earned by exploiting the invention. **I undertake not to disclose the invention either orally or in writing during the priority period of the patent application without notifying the KTO.**

![](_page_25_Picture_221.jpeg)

**Witnesses**. *To be signed by two witnesses, including the head of department and an external witness (the last-named to be subject to a confidentiality agreement) who have understood the invention solely on the basis of this document*.

On (**date**), I read this invention disclosure and understood its content. Last name, first name Signature Signature Signature Signature

On (**date**), I read this invention disclosure and understood its content. Last name, first name

**Confidential - January 2016**

![](_page_25_Picture_15.jpeg)

![](_page_25_Picture_16.jpeg)

< > <sup>26</sup>

## SOFTWARE DISCLOSURE FORM **1/7**

![](_page_26_Picture_2.jpeg)

 $27$ 

![](_page_26_Picture_231.jpeg)

#### 1. SOFTWARE DISCLOSURE IDENTIFICATION

Date :

Contact Person:

Software Name :

Version Number :

![](_page_26_Picture_232.jpeg)

Development Phase (final, beta, production...) / Technology Readiness Level (see annex 1):

#### Type of Development

![](_page_26_Picture_233.jpeg)

If Module/Plug-in, name the framework/platform associated:

#### Software protection information

 $\Box$  Is there a logo? If yes, please send the logo together with this document.

Brand protected :  $\Box$  no /  $\Box$  yes : date and reference :

Source code protected ? If yes, please describe the type of protection :

Programming language(s) used (C++, PHP/MySQL, Fortran…):

Desired Distribution (open-source / commercial / both):

Requirement(s) to run the software (OS/Hardware/Software license/other codes):

Support (manual/Online help/Tech support?)

Software Disclosure KTO contact : [nom du valorisateur] Software Disclosure **Confidential** 1/7

**Confidential**

![](_page_26_Picture_24.jpeg)

![](_page_26_Picture_25.jpeg)

![](_page_27_Picture_1.jpeg)

#### Dependencies of the Software (e.g. open-source libraries, modules developed by a partner...):

![](_page_27_Picture_134.jpeg)

Funding: (type = Internal Funding, Regional, National, European or Other)

![](_page_27_Picture_135.jpeg)

#### 3. GENERAL INFORMATION

1. Description of the software: provide a brief general description of the software and its added value, list 5 keywords and if required include schema/pictures.

2. NEED: which problem(s) or need(s) is (are) addressed by this software? Does the software meet an unmet need or answer an unsolved problem? Why/How?

Software Disclosure KTO contact : [nom du valorisateur] **Confidential** 

LIAISON<br>ENTREPRISES<br>UNIVERSITÉS

![](_page_27_Picture_11.jpeg)

3. BENEFITS: detail why this software solution is different from existing ones and please explain why and/or how?

![](_page_28_Picture_231.jpeg)

#### 4. MARKET POTENTIAL

#### 4.1. Specify the positioning of your software on the market

![](_page_28_Picture_232.jpeg)

Software Disclosure KTO contact : [nom du valorisateur] **Confidential** 

![](_page_28_Picture_8.jpeg)

![](_page_28_Picture_9.jpeg)

![](_page_29_Picture_2.jpeg)

![](_page_29_Picture_167.jpeg)

4.2. To whom (users, customers, industry) is this invention dedicated? List the names of companies you think might be interested in using your technology to make, use or sell products or services. Please specify with examples (company names, press articles…) + Applications?

If you have a contact at any of these companies, be sure to provide name, position, e-mail and telephone. (We will obtain your permission before contacting anyone).

![](_page_29_Picture_168.jpeg)

Software Disclosure KTO contact : [nom du valorisateur] **Confidential** 

![](_page_29_Picture_9.jpeg)

![](_page_30_Picture_2.jpeg)

#### 5. CONTRIBUTORS

*Please list all contributors to the software known at this time. The list of contributors will be finalized later, after consultation with your Technology Transfer Office.*

![](_page_30_Picture_108.jpeg)

Software Disclosure KTO contact : [nom du valorisateur]

Software Disclosure **Confidential** 5/7 **Confidential**

![](_page_30_Picture_8.jpeg)

![](_page_30_Picture_9.jpeg)

 $\bullet$  31

![](_page_31_Picture_2.jpeg)

Annex 1 -- Software TRL Scale developed with the LIEU Network

![](_page_31_Picture_325.jpeg)

Software Disclosure KTO contact : [nom du valorisateur] **Confidential** 

![](_page_31_Picture_7.jpeg)

![](_page_31_Picture_8.jpeg)

![](_page_32_Picture_2.jpeg)

![](_page_32_Picture_137.jpeg)

Software Disclosure KTO contact : [nom du valorisateur] **Confidential** 

![](_page_32_Picture_6.jpeg)

U

LIAISON<br>ENTREPRISES<br>UNIVERSITÉS

# **TRADEMARKS**

*for getting noticed and standing out!*

![](_page_33_Picture_2.jpeg)

![](_page_33_Picture_3.jpeg)

## WHEN? WHEN?

- $\rightarrow$  **Spin-off** being created
- **Project, laboratory or platform** that could lead to commercialization
- **Product or service** to be marketed
- → Software
- $\rightarrow$  Etc.

A trademark makes it possible for you to:

*1/2*

- Distinguish your products and services from those of your **competitors**
- **Become well-known**
- Establish and protect your **reputation**
- Convey your **values**
- Create an **asset** of commercial value

## WHAT IS A TRADEMARK?

It's a sign that can be represented. There are different types of trademark:

- **• Word trademark:** one or more words, name of a product or service, brand's company name
- **• Figurative trademark:** a logo
- **• Semi-figurative trademark:** a word and a logo
- **• Shape trademark:** shape or packaging of a product (3D)
- **• Slogan**
- **• Colour(s)**
- **• Olfactory trademark:** an odour
- **• Sound trademark:** sound, musical notes

## **First to file-first served!**

The first to protect a trademark on a given territory and within a market may object to its competitors using the same sign or a similar sign

![](_page_33_Picture_29.jpeg)

Plan for the future and think carefully about the name and the graphic style! A trademark is registered for 10 years and is renewable indefinitely.

 $\bigcirc$   $\bigcirc$  34

*2/2*

## WHAT REQUIREMENTS ARE THERE? HOW TO FILE A TRADEMARK

#### **• Distinctiveness**

The sign must be neither descriptive nor generic

**• Legality**

The sign must not contain deceptive elements that may mislead the consumer, or be contrary to morality or public order

#### **• Availability**

The sign, must not already have been acquired as a trademark or have been earlier appropriated by a third party as its company name, trade name, domain name, etc.

In order to make the most of your rights, consider:

- Contacting your **KTO**
- Checking the **availability** of the trademark in specific databases
- Choosing the **sign** or name to be registered
- Thinking about the marketing **strategy**
- Precisely choosing the products or services from a specific list: **classification**
- • Choosing the route for **registering**: [national,](https://www.boip.int/wps/portal/site/trademarks/register) [European,](https://euipo.europa.eu/ohimportal/fr/forms-and-filings) [international](http://www.wipo.int/madrid/fr/forms/)

## Also...

**The trademark may be cancelled for lack of use:** 

it is subject to a duty of use within five years.

**A sign can become generic:**  a brand can be a victim of its own success and become a common name.

e.g.: Aspirin, Thermos, Escalator, Trampoline, Linoleum, etc.

## Useful links

#### **Trademarks databases**

- $\rightarrow$  https://www.tmdn.org/tmview/welcome
- → https://register.boip.int/bmbonline/intro/show.do
- $\rightarrow$  http://www.wipo.int/romarin

#### **Classification of products and service[s](http://http://www.interface.ulg.ac.be/valorisation/cahiers.php)**

- <http://tmclass.tmdn.org/ec2>
- $\rightarrow$  www.wipo.int/classificatons

## HOW MUCH DOES IT COST?

- **• In Benelux** Around €240 for 10 years for three classes and €37 per additional class.
- **• For the European Union** Around €850 for 10 years in one class, €50 for the second class, plus €150 per additional class from the third class onward.
- **• Internationally**  [www.wipo.int/madrid/fr/fees/calculator.jsp](http://www.wipo.int/madrid/fr/fees/calculator.jsp) is a tool that can provide a quote.

**Please note** that these costs do not take account of trademark attorneys or lawyers' fees.

## **CONTACT**

**ADRE** [secretariat.adre@unamur.be](mailto:secretariat.adre%40unamur.be?subject=)

![](_page_34_Picture_37.jpeg)

![](_page_34_Picture_38.jpeg)

![](_page_34_Picture_39.jpeg)

INVESTISSENT DANS VOTRE AVENIR

![](_page_34_Picture_40.jpeg)

 $\langle$   $\rangle$   $\frac{1}{35}$ 

## Copyright protecting your original work *1/2*

![](_page_35_Picture_1.jpeg)

![](_page_35_Picture_2.jpeg)

## What are the conditions for copyright protection?

#### **Originality**

The original work must reflect the author's personality and be the fruit of the author's intellectual effort.

#### **Format**

The original work must be materialised, wathever the medium.

The following in particular are covered by copyright: books, scientific papers, correspondence, software, databases, graphs, drawings, plans, photographs, paintings, sculptures, etc.

Copyright protection is acquired automatically when the original work is generated and does not depend on the completion of any specific formalities.

It continues to apply for 70 years after the author's death, after which period it falls into the public domain.

## WHO IS THE AUTHOR, THE OWNER of the copyright?

The original owner of the copyright is the physical person who created the work.

He or she may assign his or her copyright (economic rights) or grant a licence to any third party (an editor for example) wishing to exploit the work.

The law provides for cases where transfer to a third party is presumed. So for software, the employer is presumed, unless there is evidence to the contrary, to be the owner of the copyright on software created by its employees in the course of their duties.

**a** 5 36

# Copyright protecting your original work *2/2*

C 2017 CÉLINE LEFÈBVRE 2017 céline lefèbvre

## WHAT ARE THE RIGHTS of the author?

#### **Moral rights**

*Right of disclosure, right to claim authorship, right of integrity.*

They are intended to protect the integrity of the work and the author's reputation. Being closely linked to the author's personality, they are inalienable rights and cannot be assigned to a third party.

#### **Economic rights**

*Right of reproduction and communication to the public, right of adaptation and translation, etc.* 

They allow dissemination and economic exploitation of the work. These are exclusive rights of the copyright owner.

This means that the third parties are prohibited from using the work without the copyright owner's approval through a licence or assignment.

## Copyright covers the FORM in which an idea is expressed (a text or a drawing for example), but not the IDEA itself!

## **EXCEPTIONS**

The law does however provide for certain exceptions where use of a work without the author's agreement is permitted. Two of these apply more particularly to scientific publications.

- **The exception regarding quotation** allows copying of a short extract of a work for the purposes of review, teaching or scientific work provided that the source and author's name are acknowledged.
- **The exception regarding use for the purposes of teaching and research** allows copying of all or part of a work, for the purposes of illustration for teaching or research, provided that there is no commercial purpose, no conflict with normal exploitation of the work by the author and provided that the source and author's name are acknowledged.

## **CONTACT**

**ADRE X** [secretariat.adre@unamur.be](mailto:secretariat.adre%40unamur.be?subject=)

![](_page_36_Picture_17.jpeg)

![](_page_36_Picture_18.jpeg)

![](_page_36_Picture_19.jpeg)

![](_page_36_Picture_20.jpeg)

![](_page_36_Picture_22.jpeg)

## *What happens when a patent application is filed?*

![](_page_37_Picture_2.jpeg)

*Illustration of a typical procedure. Variations may be considered by your KTO.*

![](_page_37_Figure_4.jpeg)

38 >

<

## Transfer or Collaboration Opportunities

*to offer visibility to your research* 

*1/2*

![](_page_38_Picture_3.jpeg)

## **SPECIFICALLY**

A transfer or collaboration opportunity is a form, usually written in English, containing:

- A brief description of the **research results**
- • The benefits and advantages of the results compared to existing solutions
- The targeted areas of application
- • The intellectual property status
- • The state of maturation of the results **([TRL scale](#page-7-0))**
- • The type of **partnership** sought
- • The keywords
- The laboratory's/institution's references
- The KTO's contact details

## Why?

- To promote and/or transfer research results, whether protected or not, from Universities and Higher Education Institutions to various partners and potential users.
- To enable the Society (companies, associations, research centres, etc.) to benefit from the advances in research.

## Add value

Bringing value by transferring, selling or pursuing research through new academic and/ or industrial collaboration.

## **TRL SCALE** (Technology readiness level)

The TRL scale defines nine levels of maturity for a technology, from the idea to the market.

It provides a common frame of reference for defining the state of maturity of a project and specifies the technical developments accomplished at each level.

## Types of partnership

industrial collaboration, knowledge transfer, etc.

S > 39

# Transfer or Collaboration Opportunities

*to offer visibility to your research* 

## WHO WRITES IT UP AND FOR WHOM?

The researcher writes up the transfer opportunity or the collaboration opportunity together with his/her KTO, for the following recipients:

- • Commercial and non-commercial companies
- Research centres
- Associative sector
- End-users
- **Business operators**

![](_page_39_Picture_9.jpeg)

## when?

- • Always after identifying results to which value can be added.
- • According to the strategy for protecting intellectual property.

The timing of the writing and publication of the transfer opportunity or the collaboration opportunity can thus vary and is defined in consultation with the KTO.

## **CONTACT**

**ADRE X** [secretariat.adre@unamur.be](mailto:secretariat.adre%40unamur.be?subject=)

![](_page_39_Picture_16.jpeg)

![](_page_39_Picture_17.jpeg)

![](_page_39_Picture_18.jpeg)

![](_page_39_Picture_19.jpeg)

![](_page_39_Picture_20.jpeg)

*2/2*

 $\leq$   $\geq$   $\frac{10}{40}$ 

## The Business Model Canvas

*A strategic management and entrepreneurial tool 1/2*

![](_page_40_Figure_3.jpeg)

## A little bit of history

In 2004, Alexander Osterwalder completed a Ph.D. thesis on business models with Prof. Yves Pigneur (HEC Lausanne, Switzerland).

The Business Model Canvas was born!

Two years later the approach outlined in his thesis began to be implemented around the world.

To accompany the method, Alexander Osterwalder and Yves Pigneur published an original and innovative book in 2009, which has sold a million copies in 30 languages: the Business Model Generation (2009, ISBN 978-2-8399- 0580-0).

## WHAT? WHAT?

The Business Model Canvas - often referred by the acronym BMC - is a visual representation that facilitates iterative development (or adaptation) of new (or existing) business models. It is composed of nine blocks which helps an entrepreneur to build a value-added proposal to customers and understand the financial in- and outflows involved in his/her business.

![](_page_40_Picture_11.jpeg)

The BMC is designed for building business models through brainstorming sessions.

It provides a holistic view of the business as a whole and gives people a shared language, leading to better strategic conversations and better ideas on the table.

## **CONTACT**

**ADRE**

[secretariat.adre@unamur.be](mailto:secretariat.adre%40unamur.be?subject=)

## Describe, design, challenge, invent and pivot your business model!

![](_page_40_Picture_18.jpeg)

## The Business Model Canvas

*A strategic management and entrepreneurial tool 2/2*

![](_page_41_Picture_2.jpeg)

![](_page_41_Figure_4.jpeg)

### Value proposition

What need/problem does your project address? What is your added value? What are the strong points compared to the competition?

## Key Partners

Do you need external providers to promote your product/service, to complete your service offer etc.?

## Key Activities

Which activities are essential to allow your economic model to work (production, supply chain, software development, network, platform, problems solving etc.)?

## Key Resources

What resources are essential to the functioning of your business: premises, equipment, machinery, financial resources, human resources, software, brands etc?

## Cost structure

What are the different types of costs related to the business model (cost logic, value logic, fixed costs, variable costs, economies of scale etc.)?

#### Customer segments

For each product and/or service, what groups of individuals or organizations do you want to reach? Are you targeting mass markets, niche markets, segmented markets or others?

#### Customer relationships

What are the types of relationships established with each customer segment based on strategic objectives: to acquire, retain, upsell (personal assistance, selfservice, automated services, communities, cocreation)?

#### **CHANNELS**

- How will you promote/sell your product and/or service?
- How will your customers assess your product and/or service?
- What after-sales service will you provide?

## Revenue streams

What kind of income will be generated from each customer segment (from sale, subscription, rental/loan, licencing, brokerage, advertising etc.)?

![](_page_41_Picture_25.jpeg)

![](_page_41_Picture_26.jpeg)

![](_page_41_Picture_27.jpeg)

![](_page_41_Picture_28.jpeg)